## TNT

## $-$  Tools for Number Theory  $-$ 整数論のソフトウェアとデータベース

## anonymous ftp サービスについて

名古屋大学・教養部 中野伸 (SHIN NAKANO)

1990年12月の研究集会「代数的整数論」において中村憲氏が提案された、整数論のソフ トウェアとデータベース (TNT - Tools for Number Theory) は、国内のいくつかの数 学教室に磁気テープによって配布されています。

この度、 さらに anonymous ftp による配布サービスを開始しました。 このサービスを受 けるには、ftp コマンドが働き、 さらにネットワークにつながっているマシンが必要です。 e-mail の交換ができるマシンならば、 まず大丈夫でしょう。詳しくは、所属のシステム管 理者にお尋ね下さい。配布サービスを行っているサーバーのデータは以下のとおりです。

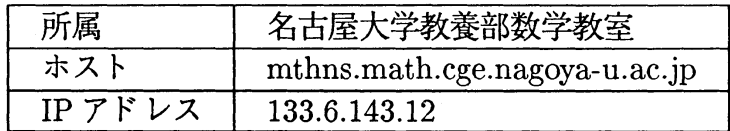

セッションの例を以下に示します (下線はユーザの入力です)

```
% ftp 133.6.143.12
Connected to 133.6. 143. 12.
220 mthns FTP server (NEWS-OS Release 4.1C) ready.
Name (133.6.143.12;***): ftp
331 Guest login ok, send ident as password.
Password: $arrow$ ユーザの e-mail アドレスを入力する
230 Guest login ok, access restrictions apply.
ftp> dir
200 PORT command successful.
150 Opening data connection for /bin/ls (ascii mode) (0 bytes).
total 2
drwxrwxr-x 2 ftp 10 512 Mar 4 04:50 QN
drwxrwxr-x 3 ftp 10 512 Mar 18 08:46 TNT
dr-xr-xr-2 ftp 10 512 Dec 2 06:47 bin
dr-xr-xr-2 ftp 10 512 Dec 2 05:59 etc
226 Transfer complete.
244 bytes received in 0.12 seconds (2.1 Kbytes/s)
```
185

```
186
```

```
ftp> cd TNT
250 CWD command successful.
ftp> dir
200 PORT command successful.
150 Opening data connection for /bin/ls (ascii mode) (0 bytes).
total 1
drwxrwxr-x 2 ftp 10 512 Har 18 08:44 Ver-O.O
226 Transfer complete.
72 bytes received in 0.096 seconds (0.73 Kbytes/s)
ftp> cd Ver-0.0
250 CWD command successful.
ftp> dir
200 PORT command successful.
150 Opening data connection for /bin/1s (ascii mode) (0 bytes).
total 8492
-r-r-r-r-1 ftp 10 114053 Dec 19 05:40 BrentMP. tar. Z<br>-r-r-r-1 ftp 10 15478 Dec 19 05:40 CycloElliptic
-r-r-r-r-1 ftp 10 15478 Dec 19 05:40 CycloElliptic. tar. Z<br>-r-r-r-r-1 ftp 10 12724 Dec 19 05:40 ENT. tar. Z
                           10 12724 Dec 19 05:40 ENT. tar. Z
-r-r-r-r-1 ftp 10 2372313 Dec 19 05:44 KANT. tar. Z<br>-r-r-r-r-1 ftp 10 941544 Dec 19 05:45 Kaneko. tar
-r-r-r-r-1 ftp 10 941544 Dec 19 05:45 Kaneko. tar. Z<br>-r-r-r-r-1 ftp 10 37698 Dec 19 05:45 Majima. tar. Z
-r-r-r-r-1 ftp 10 37698 Dec 19 05:45 Majima.tar. Z<br>-r-r-r-r-1 ftp 10 1545097 Dec 19 05:46 Paris.tar. Z
                                      1545097 Dec 19 05:46 Paris.tar. Z
-r-r-r-r-1 ftp 10 22107 Dec 19 05:46 PureCubic. tar. Z<br>-r-r-r-r-1 ftp 10 48864 Dec 19 05:47 Saito. tar. Z
-r-r-r-r-1 ftp 10 48864 Dec 19 05:47 Saito. tar. Z<br>-r-r-r-1 ftp 10 174498 Dec 19 05:47 Silverman. to
                                       174498 Dec 19 05:47 Silverman.tar.Z
-r-r-r-r-1 ftp 10 65733 Dec 19 05:47 Suzuki.tar. Z<br>-r-r-r-r-1 ftp 10 907883 Dec 19 05:48 UBASIC.tar. Z
-r-r-r-r-1 ftp 10 907883 Dec 19 05:48 UBASIC. tar. Z<br>-r-r-r-r-1 ftp 10 33602 Dec 19 05:48 Yamamura. tar
                           10 33602 Dec 19 05:48 Yamamura.tar. Z
-r-r-r-1 ftp 10 2354407 Dec 19 05:52 dat.tar. Z
226 Transfer complete.
970 bytes received in 0.16 seconds (6.1 Kbytes/s)
ftp> binary
200 Type set to I.
ftp> get BrentMP.tar.Z → 必要なツール (ここでは BrentMP) を選ぶ
200 PORT command successful.
150 Opening data connection for BrentMP.tar.Z (binary mode) (114053 bytes).
226 Transfer complete.
local: BrentMP.tar. Z remote: BrentMP.tar. Z
114053 bytes received in 0.3 seconds (3.7e+02 Kbytes/s)
ftp> bye
221 Goodbye.
/.
```
この後 tar.Z 形式を展開する必要がありますがそれについては、UNIX の入門書を参照 してください。

なお、お問い合わせは、e-mail で shin@math.nagoya-u.ac.jp まで。

以上